### ・サービス概要

インターネットの普及とIT技術の進化により大容量かつ多様なデータが集まり、それを資産と考 え分析する仕組みが進みつつある。

今回構築するモデルは、サービスロボットを利用して顧客にアプローチすることで、スマートフォ ンやソーシャルネットワークを通して顧客からリアルな情報を収集し、収集した情報をビックデータ として蓄積・分析してマーケティングに利用するためのプラットフォームである。

このプラットフォームを利用して、今回は訪日外国人旅行者が増加し成長著しいインバウンドビ ジネス向けの以下の2つのサービスを提案する。

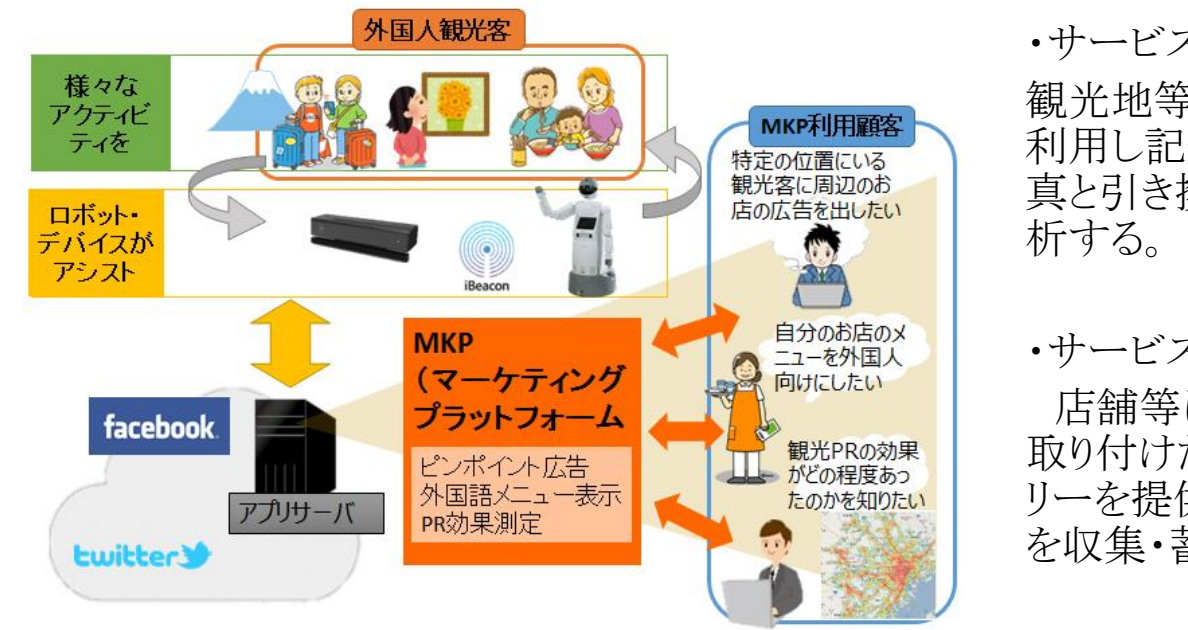

・サービス1

観光地等に設置したサービスロボットを 利用し記念撮影を提供し、撮影した写 真と引き換えにデータを収集・蓄積・分

・サービス2

店舗等に設置したサービスロボットに 取り付けたiBeaconを利用しスタンプラ リーを提供し、それと引き換えにデータ を収集・蓄積・分析する。

1

## サービスロボットを利用したマーケティングプラットフォームの流れ

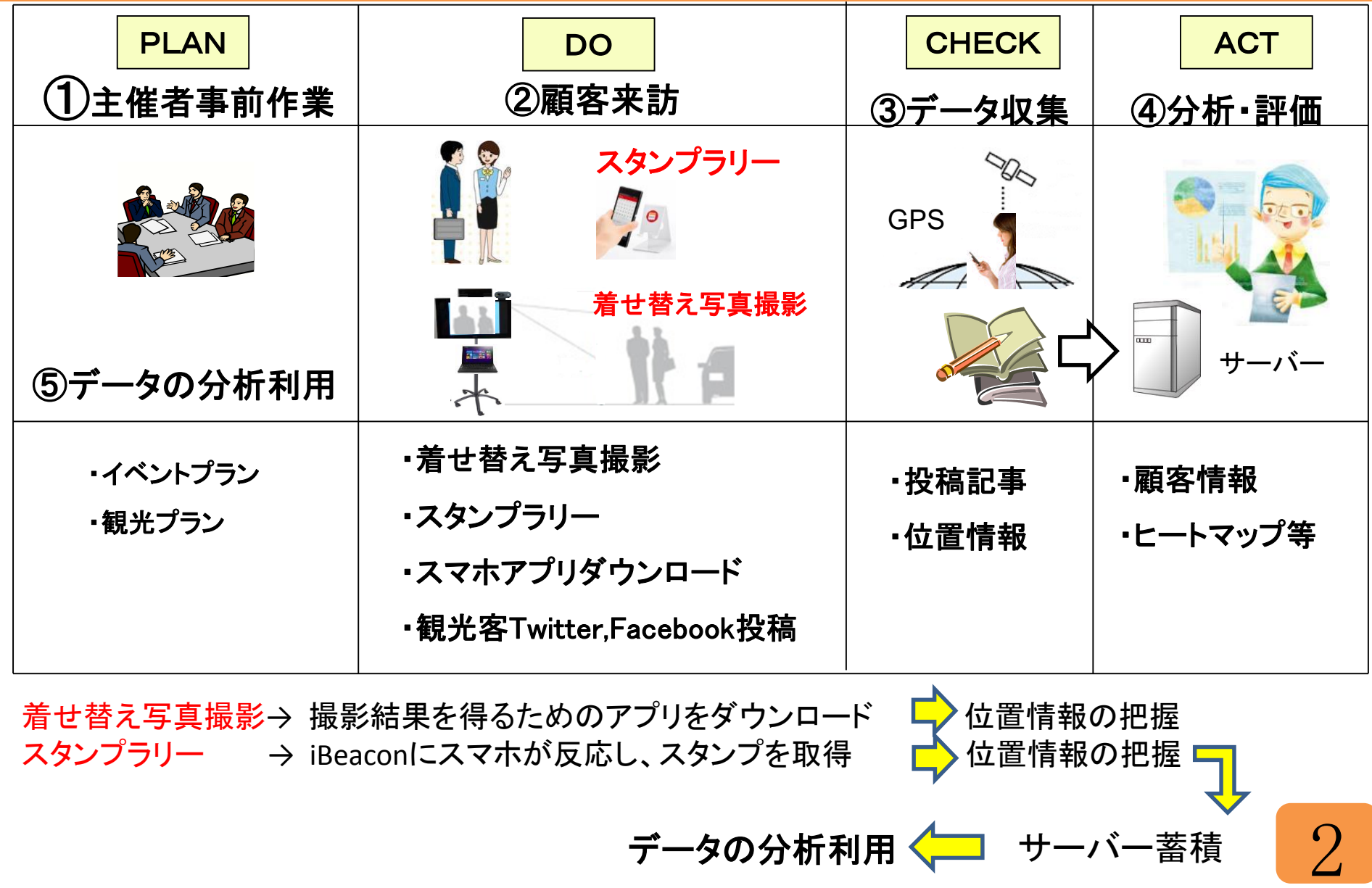

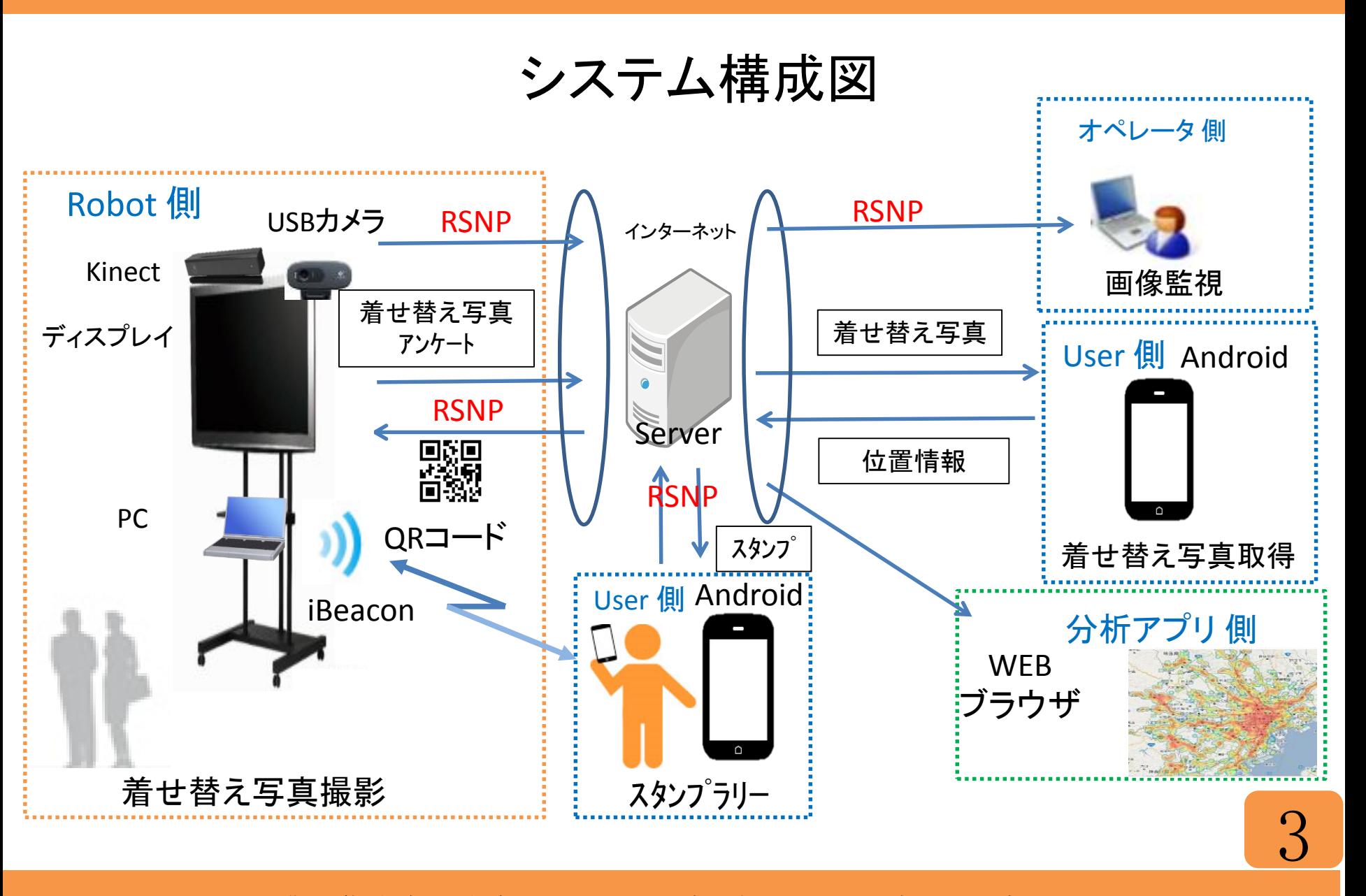

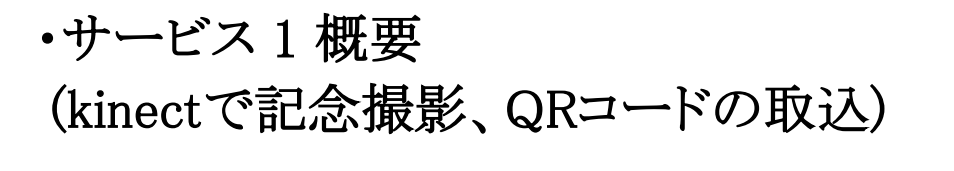

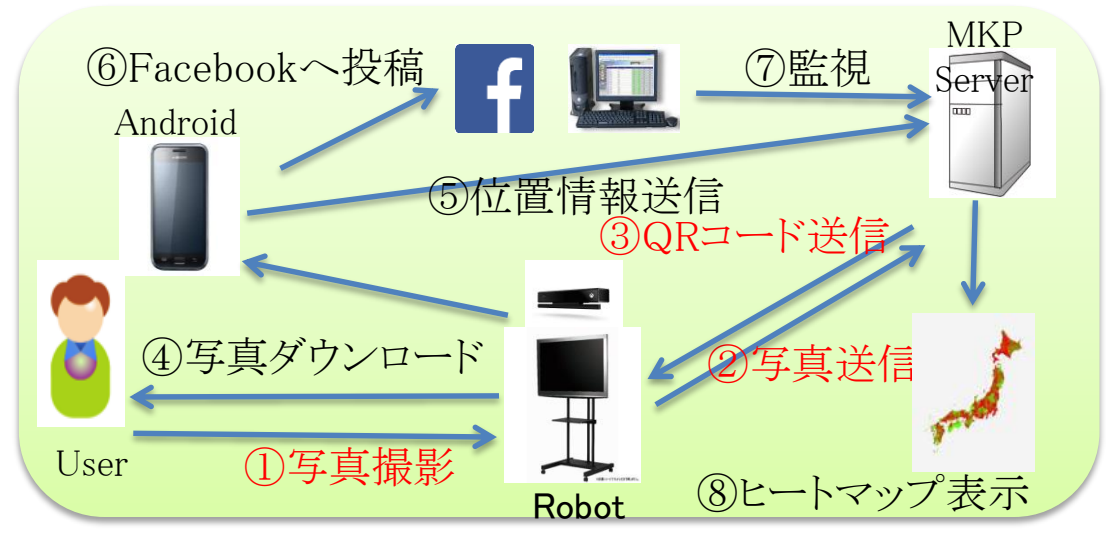

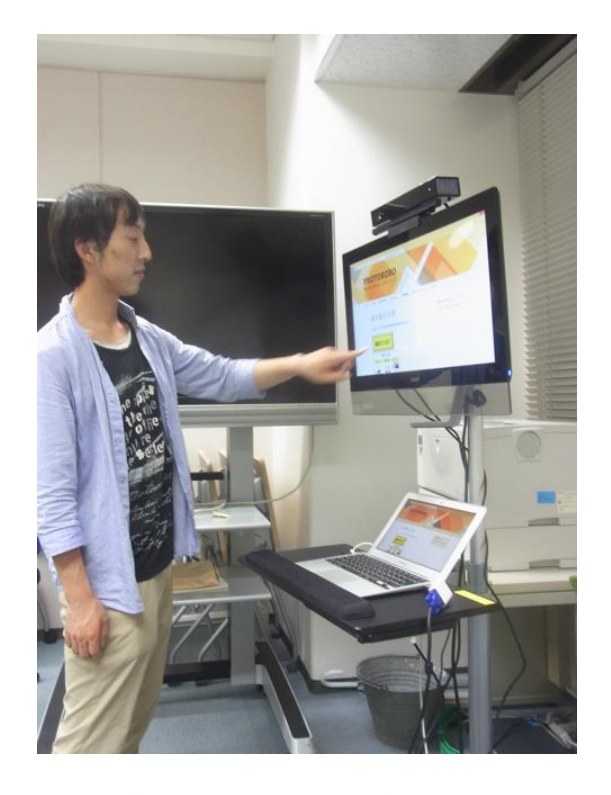

ロボットに近付き画面にタッチすると、メニュー画面に移動し、画面の「撮影ボタン」を押すと Kinectの着せ替え写真撮影機能が起動する。着せ替え写真撮影画面上で、音声による着せ 替えイラストを選択し、画像に重畳して撮影を実行する。

記念撮影後、タッチパネル画面にアプリインストールのためのQRコードが表示される。顧客は 自分のスマートフォンでQRコードを取り込む。QRコード取込後、アプリケーションダウンロード サイトに誘導され、ここでアプリケーションをダウンロードすると着せ替え写真をダウンロード出 来る様になる。

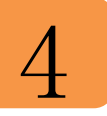

・サービス 1 概要 (写真のダウンロード、SNSへの写真投稿)

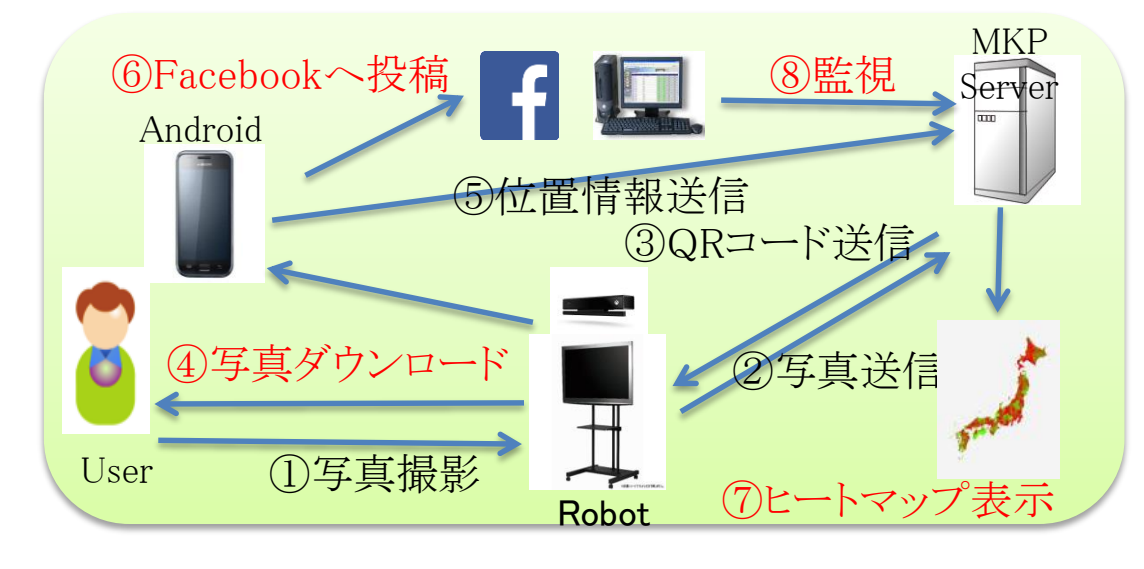

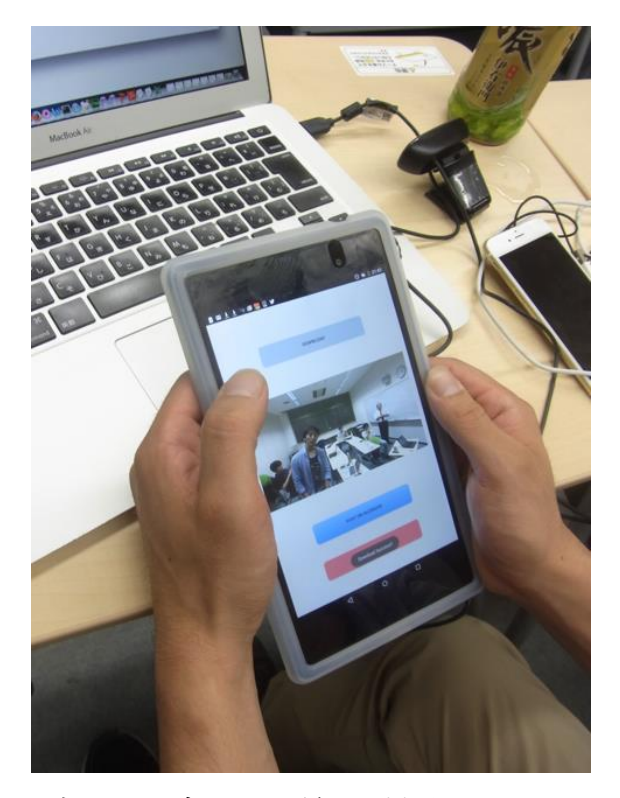

アプリケーションのインストール後に起動させ写真ダウンロードのボタンを押す。着せ替え写 真をスマートフォン端末上に、閲覧取得する。SNSの起動ボタンを押す。顧客の加入するSNSへ のログイン画面に移動するので、ログインする。ログイン後、SNSに着せ替え写真添付の投稿が 可能となる。

MKPサーバに蓄積されたユーザデータを利用してヒートマップを表示させる。 ロボット稼働時は、RSNPを利用してMKPサーバを介してサービスロボットに取り付けられたカ

メラを操作し、撮影画像データを一定間隔でMKPサーバに配信させ運用監視する。

# $\overline{D}$

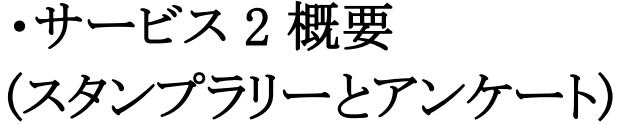

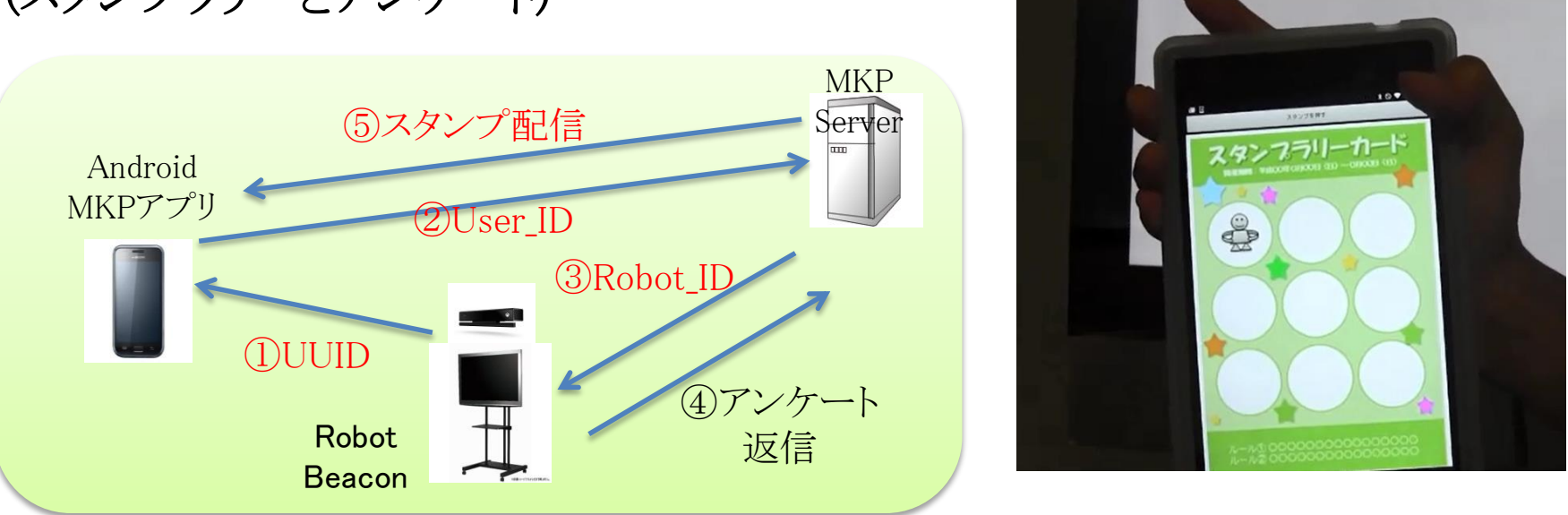

サービスロボットにスマートフォンを近付けると、iBeacon発信機のプッシュ通知によりMKPアプ リが起動する。MKPアプリとMKPサーバ、MKPサーバとサービスロボットがRSNPを用いて 「User ID」、「Robot ID」をやり取りし、サービスロボット上にアンケートを表示する。 ユーザがアンケートに回答すると、その結果はMKPサーバに送信・格納される。それを受けて MKPサーバからMKPアプリにRSNPを用いてスタンプが送信される。 あたかもAndroid端末とロボットとが直接スタンプのやり取りをしているかのような振る舞いを提 供している。

産業技術大学院大学 中川、阿久津、高橋、古田、安田、渡瀬 RSNPコンテスト 2015

6